## Architecture web

#### **internet** = système de réseaux d'ordinateurs interconnectés **web** = système hypertexte fonctionnant sur internet

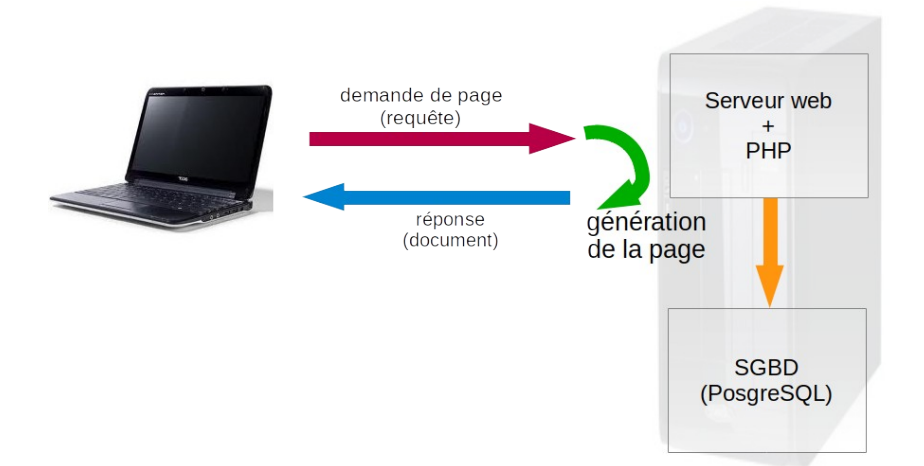

### **HTML**

Exemple de page basique <!DOCTYPE html> <head> <meta charset=utf-8" /> <!-- ce qui s'affiche dans l'onglet du navigateur --> <title>Accueil ENSIIE</title> <link rel="stylesheet" href="ensiie.css"> </head> <html> <br/>body> <section> <h1>ENSIIE</h1> <p>École d'ingénieur en informatique etc.</p> </section> </body>  $<$ /htm $\overline{l}$ >

### **CSS**

 $h1$  color: blue; font-size:12px; }

classe css (point) CSS : p.montitre {text-align:center;} HTML : <p class="montitre">

Pseudo-classe : a:link { color: #FF0000; }

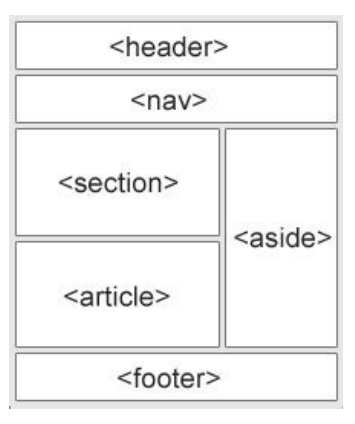

Quelques exemples de propriétés : color (couleur du texte), text-align (alignement du texte : centré, à gauche...), font-family (police de caractères), font-style (normal ou italique), font-size (taille des caractères)...

id (dièse) idem mais élément unique du document

Pseudo-élément : p::first-line { color: #ff0000; font-variant: small-caps; }

# HTML - liste de balises utiles

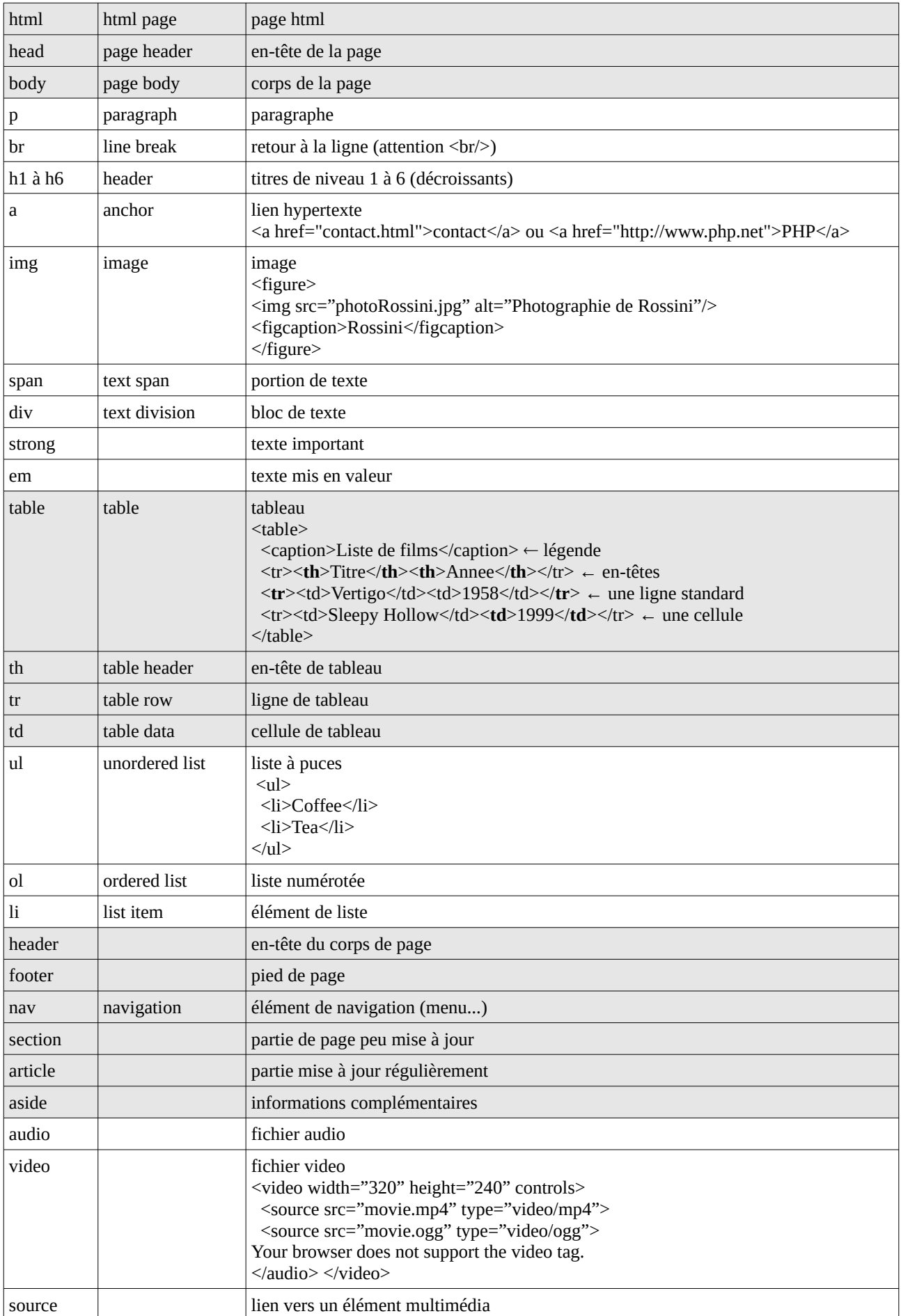